#### Introduction to Statistics with R

Presenter: Steve Baskauf steve.baskauf@vanderbilt.edu

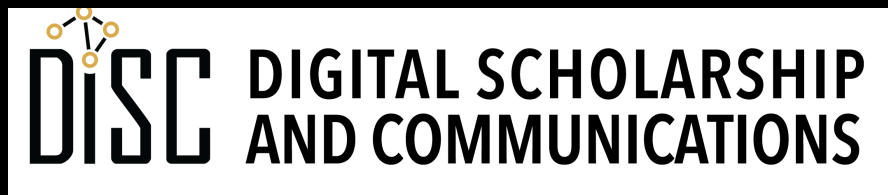

Jean & Alexander Heard **RI** H.

#### Factors and the t-test of means

Presenter: Steve Baskauf steve.baskauf@vanderbilt.edu

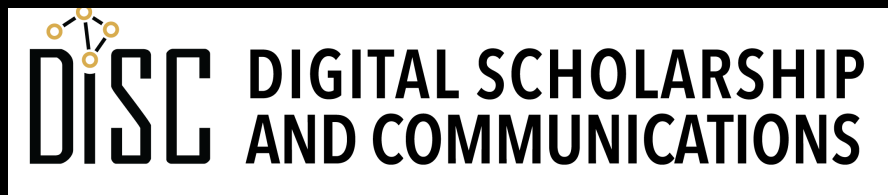

Jean & Alexander Heard

# CodeGraf landing page

• vanderbi.lt/codegraf

#### Factors and experimental design

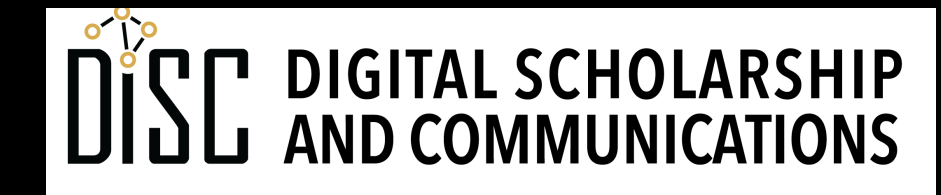

Jean & Alexander Heard **RRA RI** H.

#### Factors

- A **factor** is a data structure for categorizing discontinuous data.
- Its origin comes from **experimental design** terminology.
- In an experiment, each **category** into which an experimental trial can fall is called a **level**.
- Factors are sometimes called **grouping variables** because they are used to group observations.
- Factors may be required for some statistical tests and visualizations.

## Factor example: science fair

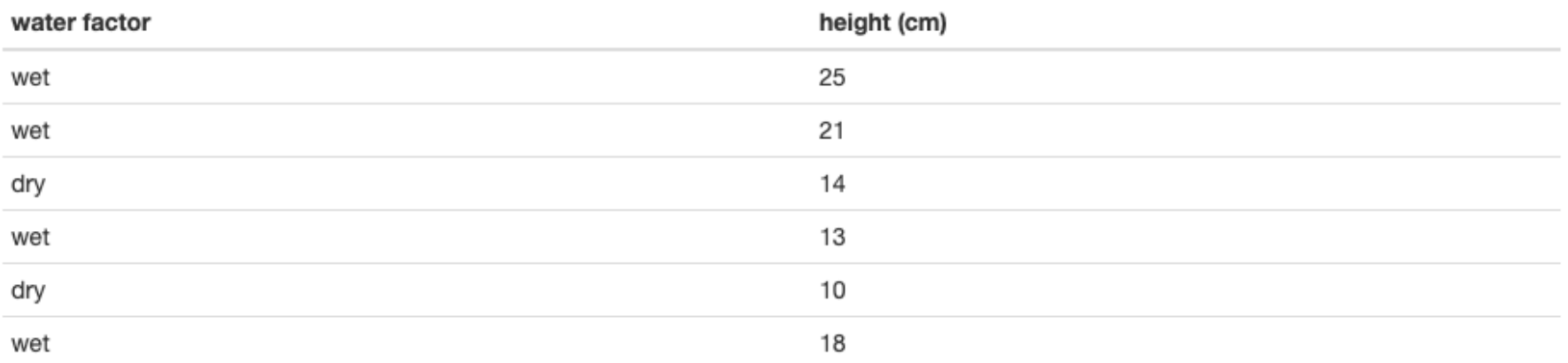

- The water factor has two levels: wet and dry
- The height observations can be grouped by whether the experimental treatment was wet or dry

#### Factor example: creating factor values

• Create a vector of character strings and a vector of number values:

```
water_conditions <- c("wet", "wet", "dry", 
"wet", "dry", "wet")
height <- c(25, 21, 14, 13, 10, 18)
• Convert the strings into a factor
water_factor <- factor(water_conditions)
• Display the values of each data structure
water_conditions
water_factor
height
```
#### How to tell that a data structure is a factor

```
> water_conditions
[1] "wet" "wet" "dry" "wet" "dry" "wet"
> water_factor
[1] wet wet dry wet dry wet
Levels: dry wet
> height
[1] 25 21 14 13 10 18
\geqEnvironment
                           History
                                    Connections
                                                                                   \BoxImport Dataset v
                                                                            \equiv List \cdot | \odotGlobal Environment +
                                                                      Q
             Values
                                  num [1:6] 25 21 14 13 10 18
               height
                                  chr [1:6] "wet" "wet" "dry" "wet" "dry" "wet"
               water_conditions
                                   Factor w/ 2 levels "dry", "wet": 2 2 1 2 1 2
               water_factor
```
- The main clue is that the **values of the levels** are listed.
- Notice that the levels are actually stored as numbers. The factor level strings are just labels for the numbers.

## Data frames and factors

• **character strings** are automatically turned into **factors** when data frames are built from individual vectors.

```
group <- c("reptile", "arachnid", "annelid", "insect") 
# character strings
number_legs <- c(4,8,0,6) # numbers
organism_info <- data.frame(group, number_legs)
```
• This can be good or bad depending on how you want to use the data.

# Data frames and factors

- Recall that **character strings** read from CSV files using **read.csv()** are automatically turned into **factors**
- **numbers** imported from CSV files are imported as **number vectors**
- This automatic behavior takes place because of the historical orientation of R towards statistics.
- Use **as.character()** to convert from factors to character strings, or read in as a tibble using **read\_csv()**

#### t-test of means

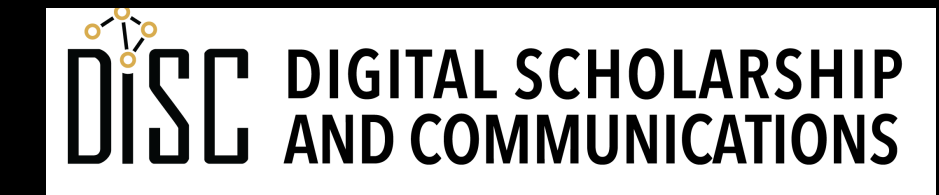

Jean & Alexander Heard **BRA RTES** 

#### t-test of means characteristics

- The **independent variable** is **discontinuous** (factor)
- The **dependent variable** is **continuous** (numeric)
- The **factor** (a.k.a. grouping variable) has only **2 levels**.
- We want to know if the two levels of the independent variable have significantly different means for the continuous variable.

# t-test of means applications

• This test is great for a controlled manipulative experiment or "randomized controlled trial")

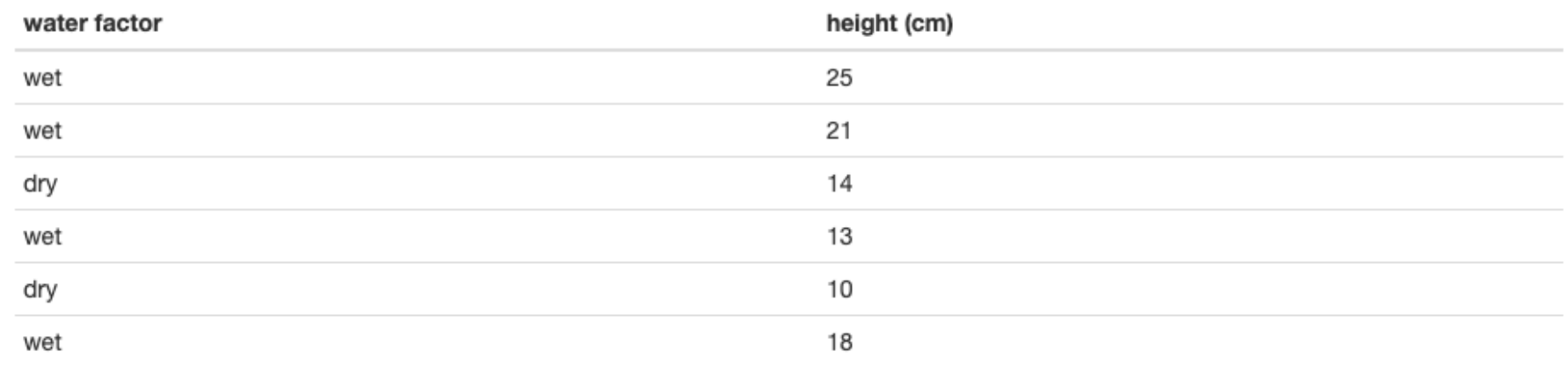

• Is the mean height for **wet** (=level of factor) different from the mean for **dry**?

# t-test of means in R

- Need two vectors (or columns from data frame).
- One (independent variable) must be a factor, the other (dependent variable) must be numeric.
- Must be organized as "tidy data" (category data in a single column)
- Format:

**t.test(dep\_vec ~ ind\_vec, var.equal=TRUE)**

or

**t.test(dep\_col ~ ind\_col, data=data\_frame, var.equal=TRUE)**

## Review of p-value

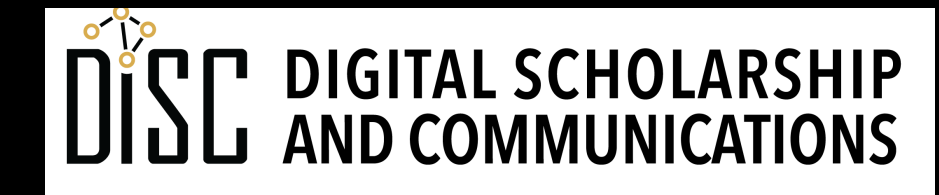

Jean & Alexander Heard **BRARIES** 

#### Result of Two Sample t-test on heights data

```
data: height by grouping
t = 2.7654, df = 12, p-value = 0.01711
alternative hypothesis: true difference in means 
is not equal to 0
95 percent confidence interval:
  1.869768 15.758803
sample estimates:
 mean in group men mean in group women
          179.8714 171.0571
```
# Sampling from a population

- In the heights data, we have 7 heights for each sex.
- The data represent a **sample** of heights from the populations of men and women (all possible men and all possible women).

#### **mean in group men mean in group women 179.8714 171.0571**

- Possibilities:
	- men and women have the same average height, but by chance our sampling was unrepresentative (null hypothesis)
	- the sampling was representative of the populations and heights of men and women are different (alternative hypothesis)

# What is a p-value (P)?

- What is P?
	- P is the probability that we would see results like this if nothing interesting were going on (variation is random).
	- $P = 0.6$  (could be like this 60% of the time if random; likely to be random)
	- $P = 0.001$  (could be like this 0.1% of the time if random; not likely to be random)
- If it's really unlikely that our results would occur when only random things are happening, we think something interesting is going on.
- P is an assessment of the null hypothesis (nothing interesting)
- When P is low, we reject the idea that nothing interesting is going on (the null hypothesis)

# Why do we like it when P<0.05?

- Hypotheses:
	- things are different (alternate hypothesis)
	- things are the same (null hypothesis)
- Strategy:
	- show that the null hypothesis is wrong
- If P < 0.05, then we assume the null hypothesis is wrong because it's so unlikely.
- If P > 0.05, then either the null hypothesis is correct or our experiment STINKS !
- We probably know what's going on if P < 0.05 but not if  $P > 0.05$

## Statistical power

- Power is the ability to show that different things are different ( $P < 0.05$ )
- We get more statistical power if there's less variation in the data or a larger sample size.
- We may be able to control variation by experimental conditions
- We should be able to increase the sample size (if we have time and money).
- If not different, increasing power won't reduce P.
- If different, increasing power will make P get smaller.

# Power tradeoff

- Too little statistical power:
	- can't show that different things are different
	- Unable to get P > 0.05 when there are differences.
- It seems like more statistical power would always be a good thing, but…
- Too much statistical power
	- tiny unimportant things are shown to be different
	- P< 0.05 for factors with a very small effect.

#### Assumptions of t-test of means

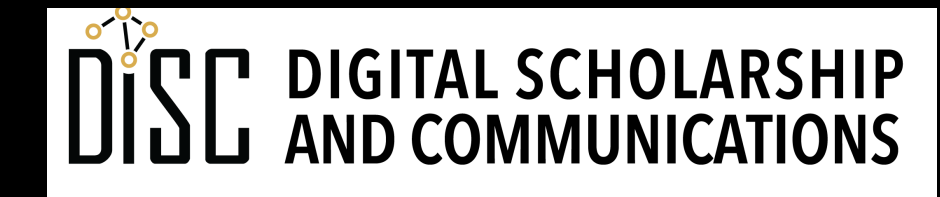

Jean & Alexander Heard IBRARI E

# Testing assumption of t-test of means

- 1. Independence of the two samples (not testable by stats).
- 2. Each group normally distributed.
- 3. Variances of the two groups are the same.

(Typical requirements for **parametric tests**.)

# Testing assumption of normality

- Graphical examination:
	- histogram
	- normal quantile plot
- Shapiro-Wilkes test

# Testing assumption of equal variances

- Bartlett's test
	- built-in function
	- valid if data are normally distributed